, tushu007.com

## <<计算机操作基础实用教程>>

 $<<$   $>>$ 

- 13 ISBN 9787508466088
- 10 ISBN 750846608X

出版时间:2009-7

页数:320

PDF

更多资源请访问:http://www.tushu007.com

## $n_{\text{t}}$ , tushu007.com

## <<计算机操作基础实用教程>>

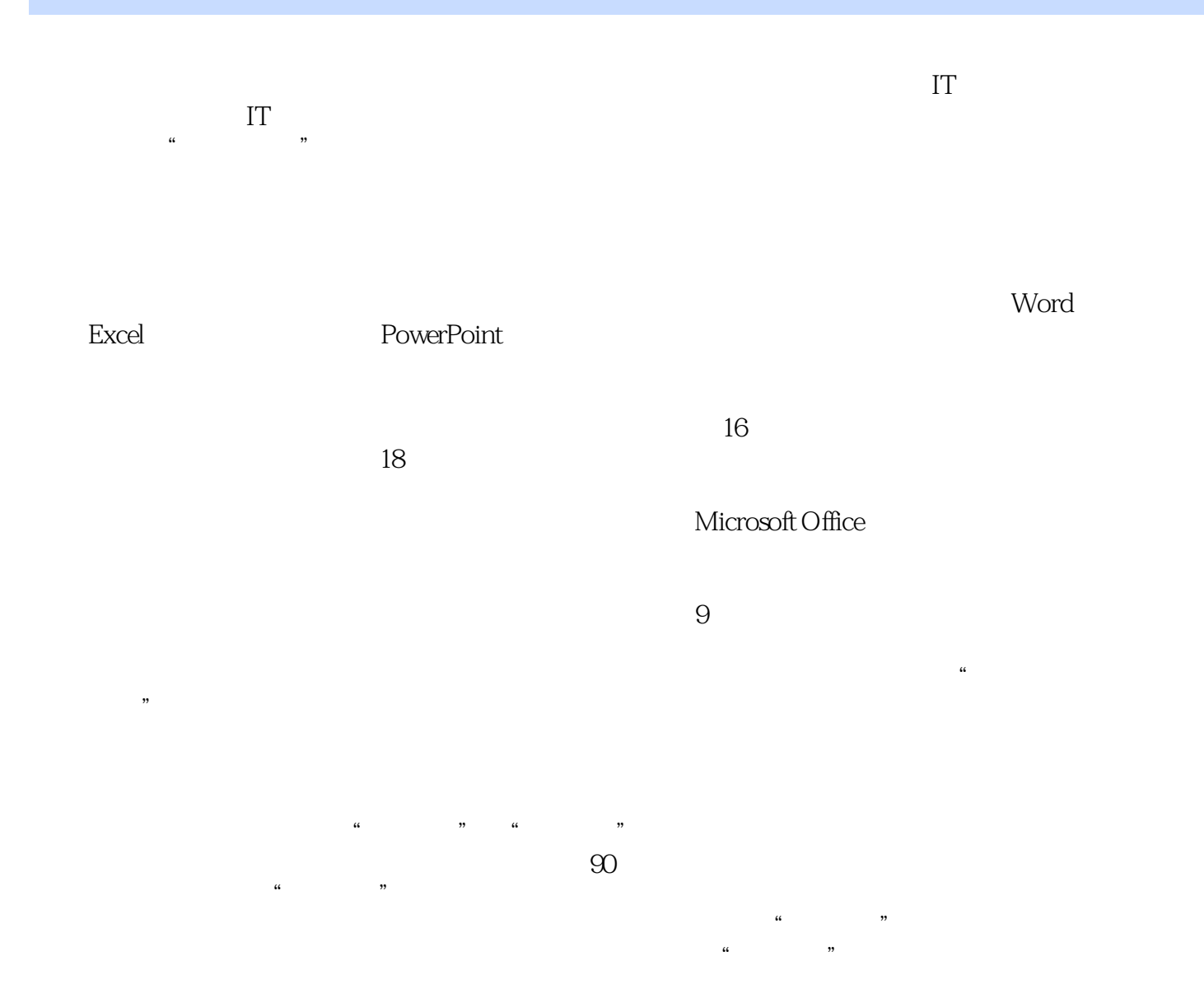

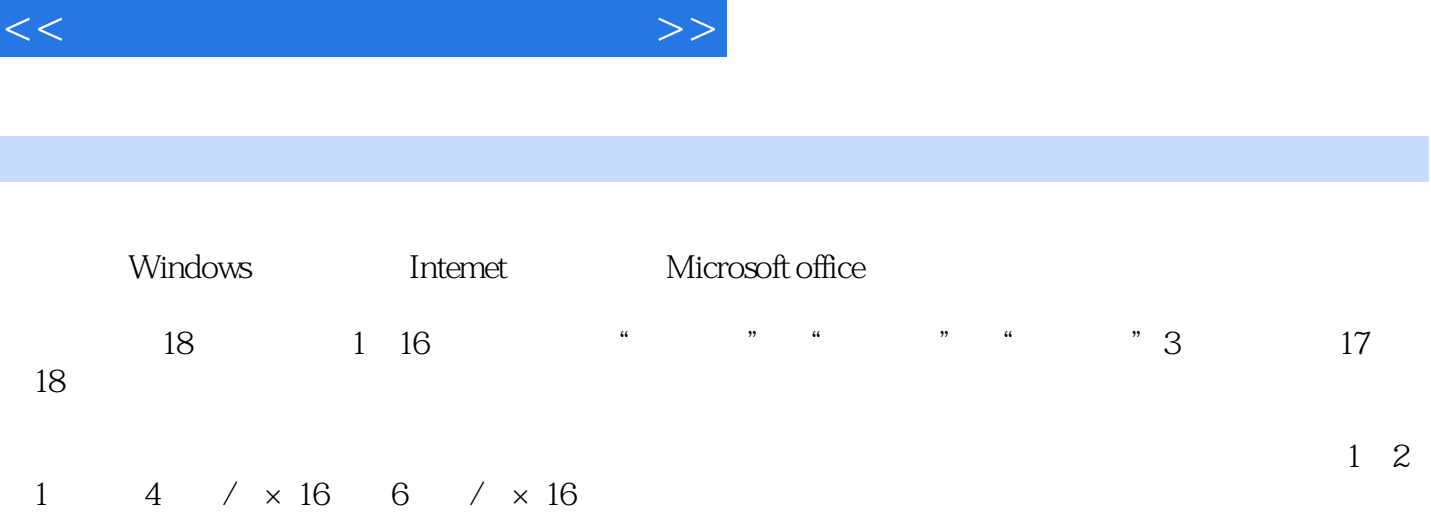

addiscussion, tushu007.com

<<计算机操作基础实用教程>>

 $1.1$   $1.1$   $1.1.1$   $1.1.2$  $1.1.3$   $1.1.4$   $1.1.5$   $1.2$ 1.2.1 1.2.2 WindowsXP 1.2.3 WindowsXP 1.2.4  $1.3$  1.31  $1.32$  1.3.3  $1.4$ 1.4.1 1.4.2 1.43 ENIAC 1.444 1.45 1.5  $2 \quad 21 \quad 21.1 \quad 21.2 \quad 21.3$  $2.1.4$  2.2  $2.2$   $2.2.2$   $2.2.3$   $2.2.4$ 2.2.5 2.3 2.4 Intemet 2.4.1 Intemet 2.4.2 Intemet 2.4.3 Intemet 2.5 3 Word 3.1 Word 3.1.1 3.1.2  $32 \t 321 \t 322$   $323$  $324$  3.3  $331$   $332$  $333$   $34$   $341$   $342$   $35$   $4$ 4.1 4.1.1 4.1.2 4.1.3 4.2  $421$   $422$   $423$   $424$   $425$ 4.3 4.31 4.3.2 4.3.3 4.3.4 4.4  $441$   $442$   $443$   $45$ 4.5.1 4.5.2 4.5.3 4.5.4 4.6 5  $5.1$   $5.1.1$   $5.1.2$   $5.2.1$   $5.2.2$   $5.2.3$  $53$   $531$   $532$   $533$   $534$  $5.4$   $5.41$   $5.42$   $5.5$   $6$   $6.1$  $61.1$   $61.2$   $61.3$   $62$   $621$ 6.2.2 6.2.3 6.2.4 6.3 6.3.1 6.3.2 6.3.3 6.4 7 7.1 7.1.1 7.1.2 7.1.3 7.1.4 7.2 7.3 7.31 7.32 7.3.3 7.3.4 7.4 7.4.1 7.4.2 7.4.3 7.5 8 81 8.2 8.3 8.4 8.5 8.5.1 8.5.2 8.5.3 8.5.4 8.6 9 a.1 Excel 9.1.1 9.1.2 9.2 9.2.1 9.2.2  $9.23$   $9.24$   $9.25$   $9.3$   $9.31$   $9.32$ and 9.3.3 and 9.4. **9.5** 9.6 **10 10.1 Excel**  $101.1$   $101.2$   $101.3$   $102$   $1021$ 10.2.2 10.2.3 10.2.4 10.2.5 10.3 10.3.1 10.3.2  $10.4$   $10.4.1$   $10.4.2$   $10.4.3$   $10.4.4$   $10.5$  $11$  11.1 Excel 11.2  $11.2$  11.2.1  $11.22$  I~ 11.2.3  $\degree$  " " 11.3 11.3.1 11.3.2 11.3.3 11.3.4 rank 11.3.5 if  $11.36$  11.37 11.38 11.4  $11.5$   $11.51$   $11.52$   $11.53$   $11.6$   $11.7$  $12$  12.1  $12.1$  12.1.2  $12.2$  12.2.1  $12.22$   $12.23$   $12.24$   $12.3$   $12.4$   $13$ 13.1 PowerPoint 13.2  $13.21$  " " 13.2.2 " " and  $1323$  "  $\blacksquare$   $133$   $133$   $134$  Office 13.5 14 14.1 14.1 PowerPoint 14.1.2 Word 14.1.3 Excel 14.2 14.2.1  $14.22$  14.3  $14.4$  14.5  $14.5$  14.5.1

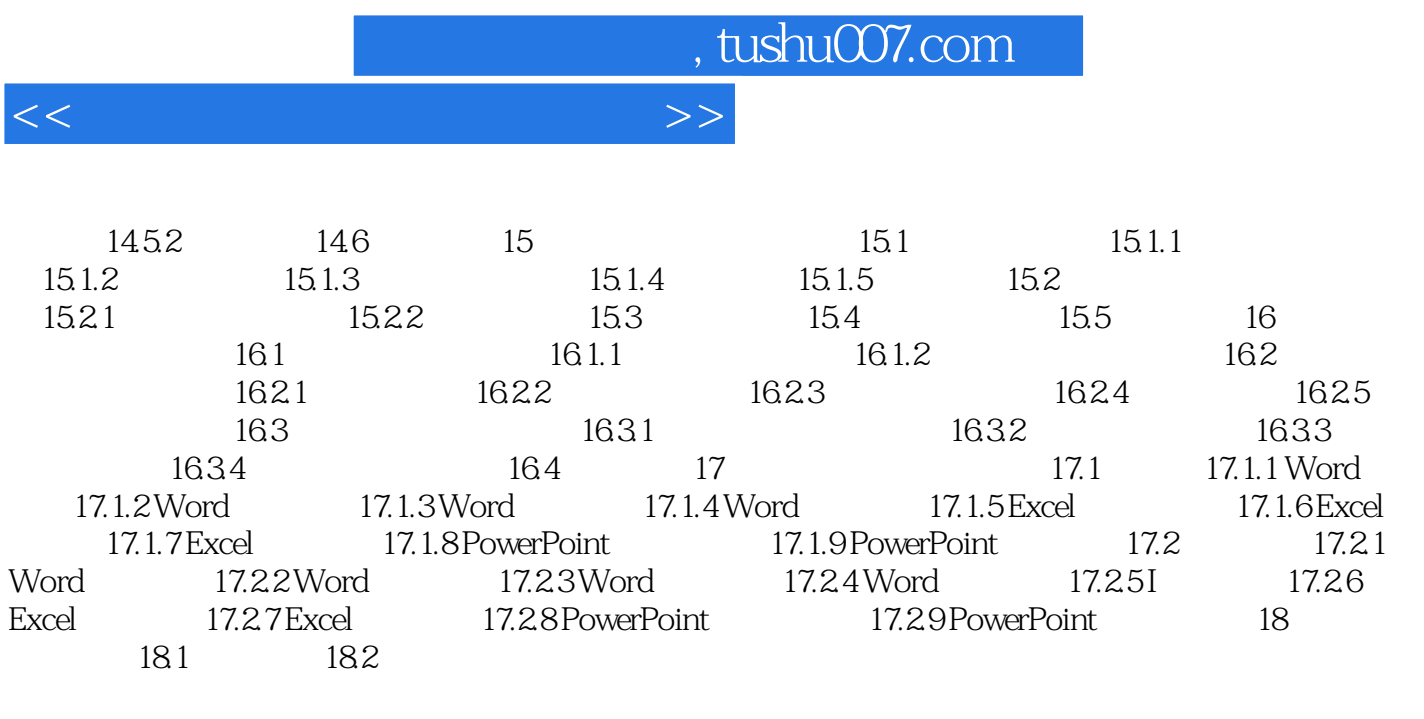

Word Excel 183 184

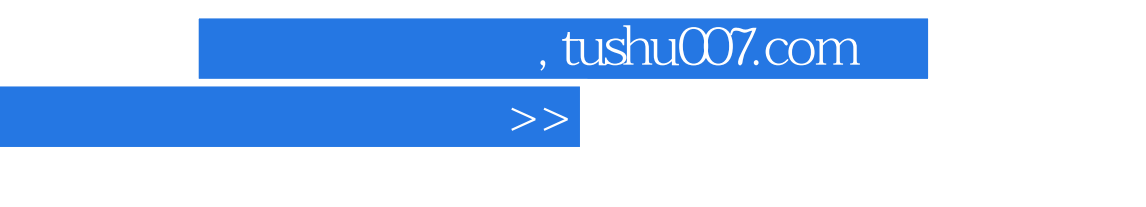

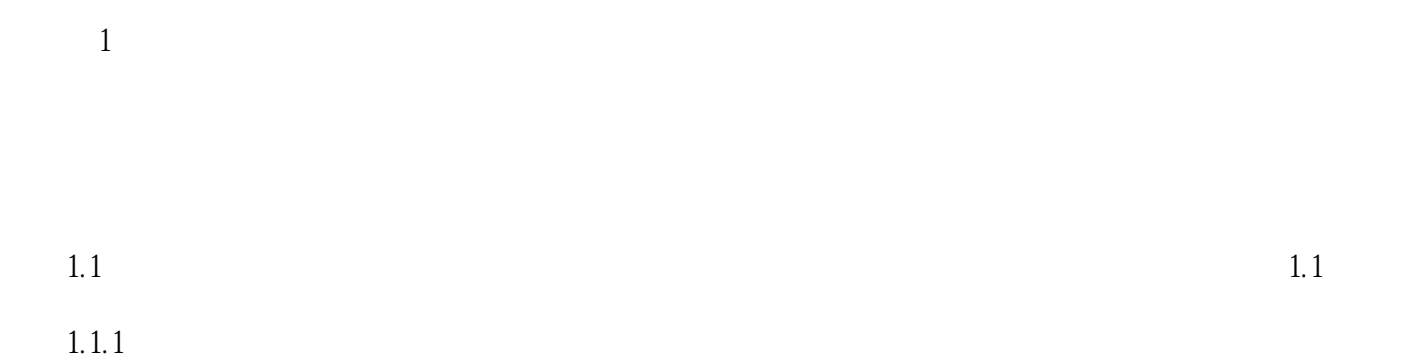

 $1.$ 

 $<<$ 

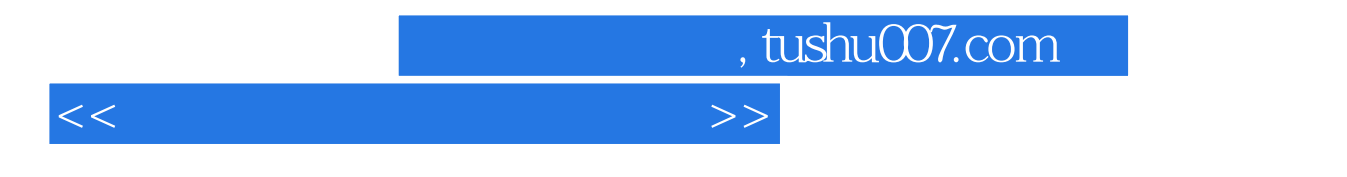

 $18$ 

 $16$ 

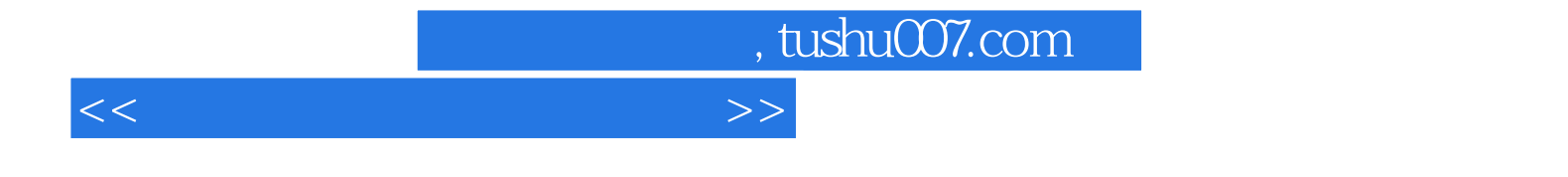

本站所提供下载的PDF图书仅提供预览和简介,请支持正版图书。

更多资源请访问:http://www.tushu007.com